# **Verbindliche Handreichung zur Erstellung einer Facharbeit am BGy "Julius Weisbach" Freiberg für Schüler der 12. Klassenstufe (Fassung vom 1.9.2020)**

## **1 Zielstellung**

Mit der Anfertigung der Facharbeit bearbeiten die Schülerinnen und Schüler selbstständig ein abgegrenztes Thema. Sie werden an wissenschaftliche Arbeitsmethoden herangeführt und lernen, Probleme zu erkennen, Quellenrecherchen durchzuführen, Sachverhalte zu erfassen und zu analysieren, Fragestellungen zu formulieren und Lösungsvorschläge zu finden, Gedanken strukturiert und logisch zu formulieren und in Zusammenhängen zu dokumentieren.

### **2 Betreuung und Themenwahl**

Jede Schülerin / jeder Schüler wird durch eine geeignete Fachlehrkraft betreut. Bei Themenstellungen, die aus Kontakten zu Unternehmen und anderen Einrichtungen resultieren, ist eine Begleitung durch Kooperationspartner möglich. Das Thema der Facharbeit ist von den Schülerinnen und Schülern zu wählen und vom betreuenden Lehrer zu bestätigen. Die Facharbeit ist zum Abgabetermin in gedruckter Form und als PDF-Datei beim Fachleiter BGy abzugeben. Der betreuende Fachlehrer ist berechtigt, eine mündliche Verteidigung der Facharbeit anzuordnen.

### **3 Hinweise zum Erstellen der Facharbeit**

### **3.1 Arbeitsschritte**

Bei der Erarbeitung der Facharbeit wird folgende Vorgehensweise empfohlen:

- Thema auswählen und Arbeitsplan bzw. Zeitplan erstellen
- Informationen sammeln und dokumentieren (Bibliotheken, Internet, Interviews, ...)
- Inhalte erfassen, Exzerpte, Konspekte usw. anfertigen
- Gliederung erstellen
	- $\triangleright$  Informationen auswerten
	- erste eigene Kommentierungen zu den Exzerpten usw. vornehmen
	- Gliederungspunkte formulieren
- Manuskript erstellen
	- $\triangleright$  Sachverhalte begrifflich treffend und klar benennen
	- > Urteile differenziert und sachlich begründen
	- auf die korrekte Anwendung der Zitiertechnik achten
	- ▶ Verwendung des Passivs: "Der Versuch wurde aufgebaut ...", des indefiniten Pronomens: "Man berücksichtigt ...", der dritten Person: "Der Verfasser ist der Ansicht ..." (unpersönliche Ausdrucksweise)
	- gedankliche Lücken durch eigene Ergänzungen schließen
- Entwurf überarbeiten
	- sprachliche Gestaltung überprüfen, zum Beispiel die sprachlichen Verbindungen zwischen den Argumentationsschritten
	- Rechtschreibung und Zeichensetzung kontrollieren
	- $\triangleright$  Reinschrift anfertigen
	- $\triangleright$  Korrekturlesen

### **3.2 Form**

Bei der Gestaltung der Facharbeit ist folgende Form einzuhalten:

- Format: DIN A 4, unlinierte Blätter, einseitig bedruckt, **nicht** in Folien eingelegt
- Ausrichtung: Blocksatz oder linksbündig; Silbentrennung
- Schriftarten: Arial, Calibri, Verdana, Times New Roman
- Schriftgröße: 11
- Zeilenabstand: 1,5
- Rand: links 2,5 cm; rechts 2,0 cm; oben 2,0 cm; unten 2,0 cm
- Seitennummerierung: Alle Seiten der Arbeit werden, mit dem Textteil beginnend, bis zum Anlagenverzeichnis fortlaufend mit arabischen Ziffern nummeriert.

Für die Gestaltung des Textbildes wird folgende Form empfohlen:

- vor Überschriften zwei Leerzeilen
- nach Überschriften eine Leerzeile
- zwischen den Absätzen eine Leerzeile

Für die Gestaltung von Formeln sind die vom Textverarbeitungssystem angebotenen Formeleditoren zu nutzen und die entsprechenden Normen zu beachten, um den jeweiligen Zusammenhang leicht erfassbar und eindeutig darzustellen. Im Hinblick auf den Ausschluss von Verwechslungen zwischen Formelzeichen sind Schriften mit Serifen (z. B. Times, Cambria) für den Formelsatz besser geeignet als Schriften ohne Abschlussstriche mit konstanter Linienbreite (z. B. Arial).

Beispiel: Arial: großes I und kleines I Times: großes I und kleines l

Variablen, physikalische Größen und Funktionszeichen werden kursiv gedruckt. Zahlen, Ziffern, Konstanten, Operatoren mit fester Bedeutung, Einheiten und Texterweiterungen sowie chemische Symbole werden in senkrechter Schrift ausgeführt. Der mathematische Zusammenhang ist durch geeignete Gestaltung der Zwischenräume zu strukturieren.

Formeln sind durch eine rechts angeordnete, fortlaufende Nummerierung in runden Klammern zu kennzeichnen. Bei Herleitungen ist jede Formel zu nummerieren. Häufig ist die Darstellung des Ausgangs- und Endzustandes ohne Zwischenschritte ausreichend.

Beispiel für Variablen, Konstanten, Operatoren, Texterweiterungen, Bruchstriche, Klammern:

$$
x = \frac{-b \pm \sqrt{b^2 - 4ac}}{2a} \tag{1}
$$

### **3.3 Aufbau**

Die Facharbeit sollte folgende Teile beinhalten:

- Deckblatt / Titelblatt ohne Seitenzahl *(s. Anlage 1)*
- Gliederung

Die Gliederung muss alle wesentlichen Elemente der Arbeit mit der Seitenangabe des Abschnitts enthalten. (Nur den Beginn des Abschnitts angeben). Die Gliederungspunkte werden als nominale Wortgruppen formuliert. Sie beginnen immer mit einem Großbuchstaben. Die Gliederung selbst erhält keine Seitenzahl.

Beispiel:

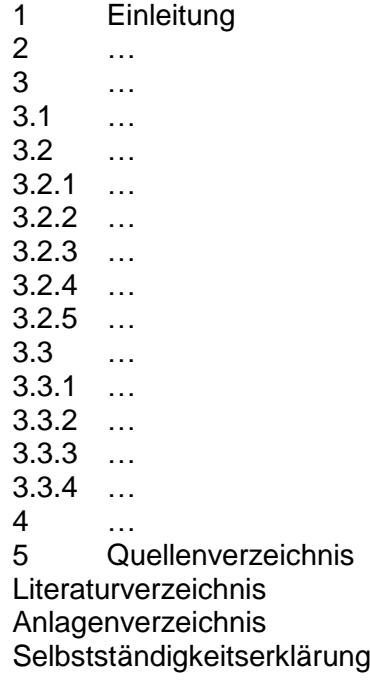

Ausführungen

Die Ausführungen sollten 8 bis 12 Seiten (bei Partnerarbeit 14 – 18 Seiten) umfassen und bestehen aus drei unterschiedlich umfangreichen Hauptabschnitten: einem Einleitungs-, einem Haupt- und einem Schlussteil.

Die Einleitung führt an das gestellte Thema heran. Sie enthält z. B. Erklärungen zum Ziel der Arbeit, Begründungen für Eingrenzungen oder/und Schwerpunktlegung oder einen Kommentar zur Gliederung.

Der Hauptteil beinhaltet die gegliederten Ausführungen zum Thema.

Im Schlussteil wird die Facharbeit inhaltlich abgerundet, zum Beispiel durch Gewichtung der Erkenntnisse, Querverbindungen, Zusammenfassung, Bewertung der Ergebnisse, Ausblick.

Quellenverzeichnis

Wörtliche und sinngemäße Zitate sowie andere in die Arbeit eingebaute Materialien Dritter (z. B. Tabellen, Grafiken, Karikaturen usw.) werden durch eine vollständige bibliographische Angabe der Quelle und der jeweils zitierten Seite nachgewiesen *(s. Anlage 2)*.

Nicht gekennzeichnete direkte und indirekte Zitate werden als Plagiate angesehen und führen zur Abwertung *(s. Anlage 4 Bewertungskriterien)*. Bei konsequenter Ignorierung der Regularitäten des Umgangs mit Meinungen und Erkenntnissen Dritter (fehlende Zitatmarkierungen und/oder Quellennachweise) wird die Facharbeit mit Null Punkten bewertet.

Das Quellenverzeichnis ist nach der Reihenfolge des Auftretens der Quellen im Textteil zu ordnen. Die Nummerierung erfolgt in Analogie zum Textteil, bei dem am Ende des Zitates bzw. der Über- oder Unterschrift von Tabellen, Grafiken, Karikaturen eine arabische Ziffer in eckiger Klammer auf die Quellenangabe hinweist.

Alle Quellenangaben werden in der Facharbeit durchnummeriert und am Ende der Arbeit im Quellenverzeichnis in numerischer Folge angegeben.

Optional können die Einzelnachweise zu den Quellen auch in der Fußzeile der jeweiligen Textseite angegeben werden.

Literaturverzeichnis

Im Literaturverzeichnis werden **alle** für das Erstellen der Facharbeit genutzten Materialien in alphabetischer Reihenfolge nach dem (ersten) Nachnamen des Verfassers aufgelistet *(s. Anlage 3)*. Es ist ebenso die Literatur ohne Verfasser (o. V.) einzuordnen.

Anlagenverzeichnis / Anlagen

Die Anlagen umfassen ergänzende Materialien und Dokumente (z. B. größere Abbildungen, statistische Daten), die zum Verständnis wichtig sind, aber im Textteil aufgrund ihres Umfangs stören würden. In den Ausführungen muss auf die Anlagen Bezug genommen werden. Jede Anlage ist mit einer Überschrift zu versehen. Werden mehrere Anlagen erstellt, sind sie fortlaufend zu nummerieren: Anlage 1, Anlage 2 … Ihnen wird ein Anlagenverzeichnis vorangestellt. Besteht die Anlage aus mehreren Seiten, sind sie zu nummerieren. Das Anlagenverzeichnis enthält folgende Angaben:

- $\triangleright$  Anlage-Nummer (1, 2, 3, ...)
- Anlage-Überschrift (mit identischer Formulierung wie im Anlagenteil)
- ▶ Seitenzahl der Anlage
- Selbstständigkeitserklärung

Die Selbstständigkeitserklärung ist als zwingender Bestandteil der Facharbeit mit Vor- und Nachnamen zu unterschreiben.

### **Muster zur Selbstständigkeitserklärung**

Hiermit erkläre ich, dass ich die vorliegende Arbeit selbstständig und ohne fremde Hilfe verfasst und keine anderen Hilfsmittel als angegeben verwendet habe. Insbesondere versichere ich, dass ich alle wörtlichen und sinngemäßen Übernahmen aus anderen Werken als solche kenntlich gemacht habe.

Ort:

Datum:

Unterschrift:

# **Muster für die Gestaltung eines Titelblattes**

r

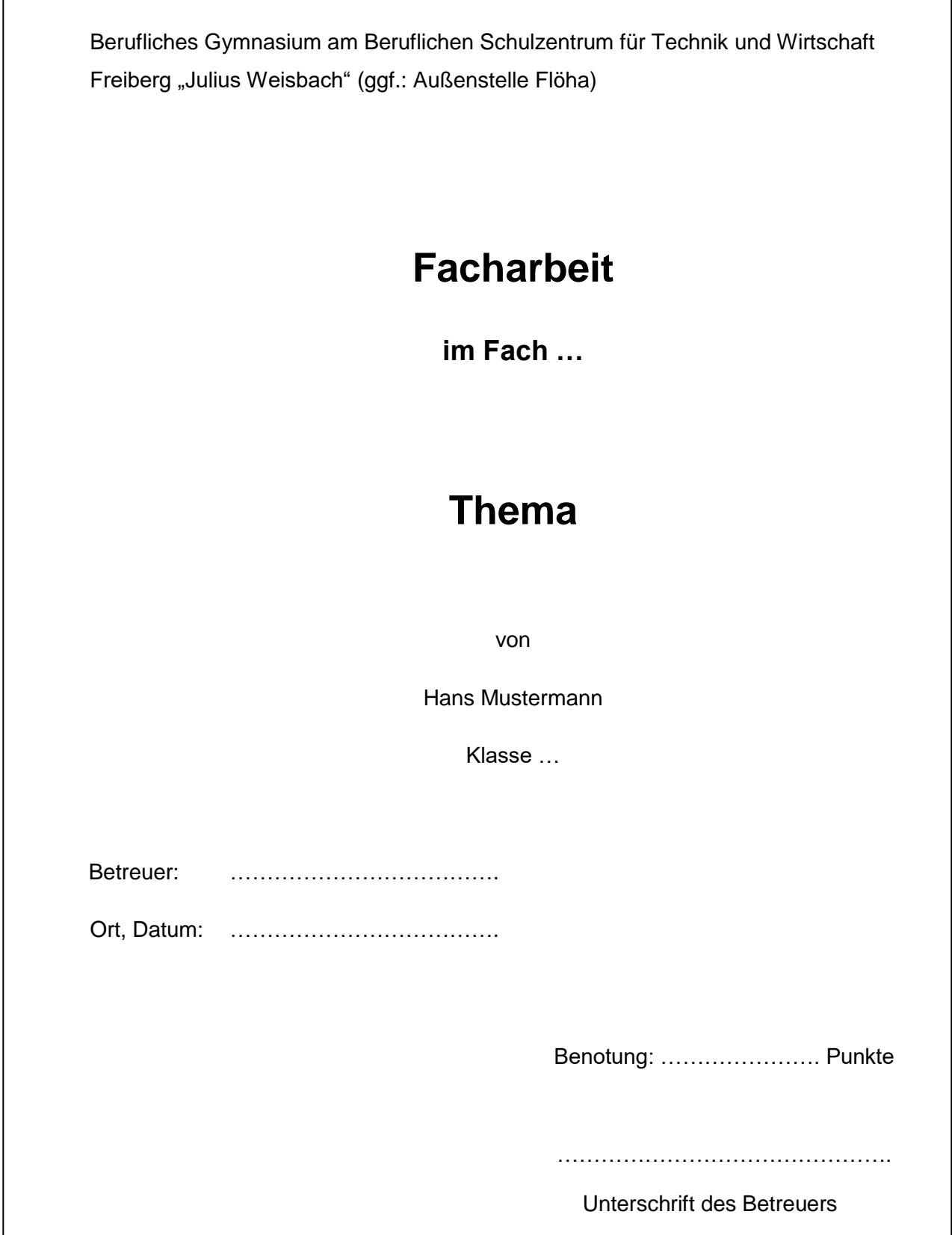

# **Tabellen, Grafiken und Bilder im laufenden Text**

Tabellen erhalten eine Überschrift mit dem Begriff Tabelle, der laufenden Nummer, einem Doppelpunkt und dem Titel der Tabelle mit eventueller Quellenangabe. Bilder und Diagramme sind mit einer Unterschrift zu versehen, die neben dem Begriff Abb. oder Bild die laufende Nummer des Bildes, gefolgt von einem Doppelpunkt und dem Titel der Grafik enthält. Die Anordnung ist linksbündig in Bezug auf die Grafik, die Gestaltung entspricht dem Fließtext. Die Breite von Abbildungen und Grafikelementen sollte die Zeilenbreite nicht überschreiten. Kleinere Grafiken werden zentriert angeordnet. Eine Leerzeile ist als Mindestabstand zum Text nach oben und unten anzusehen. Werden Tabellen oder Abbildungen im Text eingefügt, dann ist im Text darauf Bezug zu nehmen.

# **a) Tabellen haben Überschriften: Tabelle Nr.: Titel [x]**

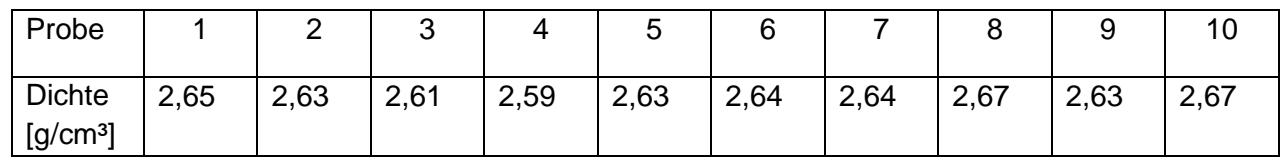

Tabelle 1: Ergebnisse der Dichtebestimmung [10]

# **b) Grafiken, Bilder und Diagramme haben Unterschriften: Abb. Nr.: Titel [x]**

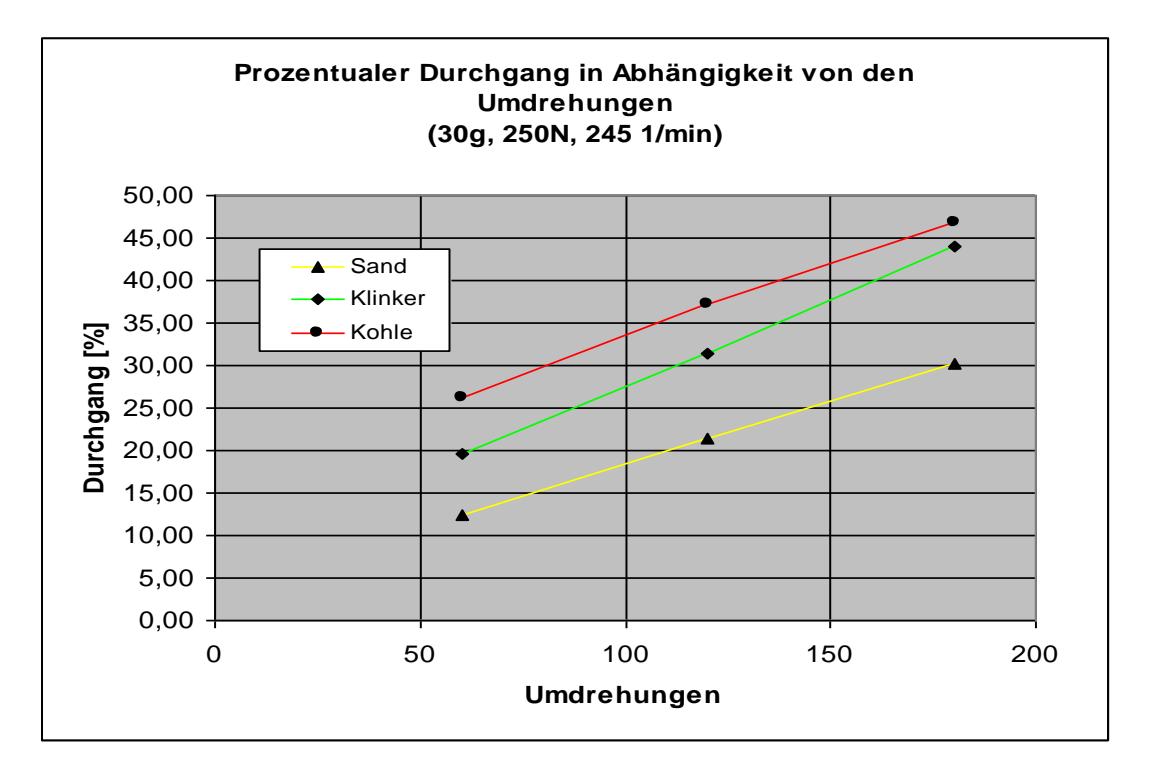

Abb. 1: Ergebnisse der Mahlbarkeitsuntersuchungen [11]

### **Beispiele zum korrekten Quellennachweis**

### **Anlage 3**

## Bücher:

Nachname, Vorname (Erscheinungsjahr): Titel. Untertitel. Auflage. Ort: Verlag

[1] Föllinger, Otto (1994): Regelungstechnik. 2. Auflage. Heidelberg: Hüthig-Verlag, S.132

### Beiträge aus Sammelbänden:

Nachname, Vorname (Erscheinungsjahr): Titel des Beitrags. Untertitel. In: Nachname, Vorname (Hg. = Herausgeber): Werktitel, Untertitel. Auflage. Ort: Verlag, Seitenangabe

[2] Degele, Nina (2005): Neue Kompetenzen im Internet. In: Lehmann, Kai / Schetsche, Michael (Hg.): Die Google-Gesellschaft. Vom digitalen Wandel des Wissens. Bielefeld: Transcript, S. 63-74

### Artikel aus Zeitschriften:

Nachname, Vorname (Erscheinungsjahr): Titel des Artikels. Untertitel. In: Titel der Zeitschrift, Angabe zur Nummer, Datum der Ausgabe. Seitenzahl

[3] Bühler, Ulrike (2007): Ein gemeinsames Dach erst im übertragenen Sinn. In: Neue Züricher Zeitung, Ausgabe Nr. 207, 07.09.2007. S.53

#### Standards:

DIN-Nr. Monat. Jahr Titel: Untertitel

[4] DIN 66261 11.85 Informationsverarbeitung: Sinnbilder für Struktogramme nach Nassi-Shneidermann

### Beiträge aus dem Internet:

Name, Vorname des Autors: Titel des Dokuments. Veröffentlichungsdatum / letzte Version o.ä. URL: genaue Internet-Adresse (Zugriffsdatum, z. B. abgerufen am …) (Wenn Sie keine Angaben finden, wann Ihr Text veröffentlicht oder aktualisiert wurde, setzen Sie ein "o.J." = "ohne Jahresangabe" hinter den Titel des Dokuments.)

- [5] Walther, Lutz: Die Dreigroschenoper. 11. Juli 2018 URL: https://www.dhm.de/lemo/kapitel/weimarer-republik/kunst-und-kultur/bertolt-brecht-kurt-weill-die-dreigroschenoper.html (abgerufen am 21.07.2020)
- [6] Escher, Clemens: Was wollen wir singen? Die Nachkriegs-Bundesrepublik auf der Suche nach einer Hymne. 09.05.2017 URL: https://www.bpb.de/geschichte/zeitgeschichte/deutschlandarchiv/247935/was-wollen-wir-singen-die-nachkriegs-bundesrepublikauf-der-suche-nach-einer-hymne (eingesehen am, 21.07.2020)

**Bewertungskriterien der wissenschaftlichen Arbeit – Muster**

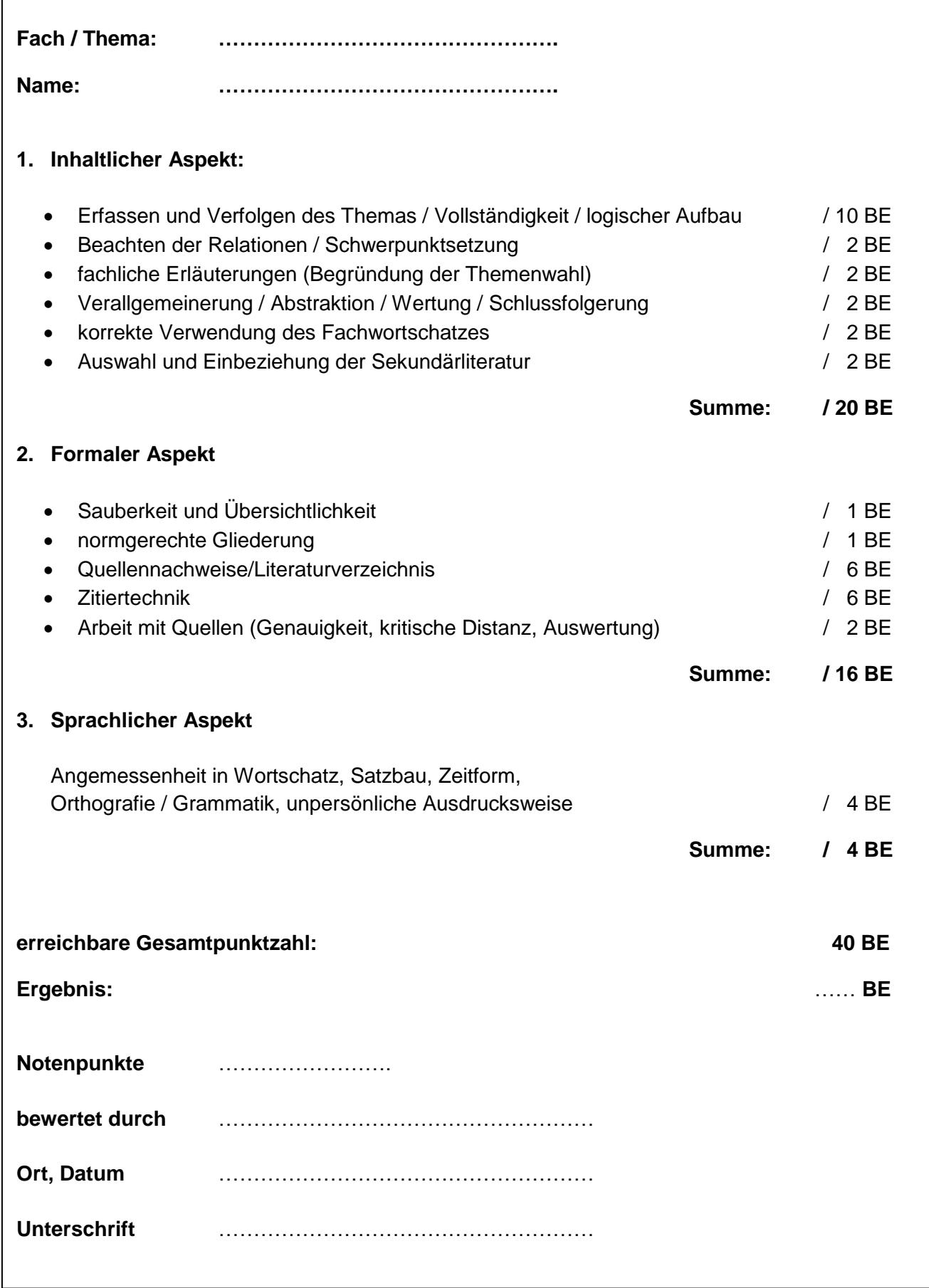